# ONLINE ABSTRACT SUBMISSION **STEP – BY – STEP GUIDELINES**

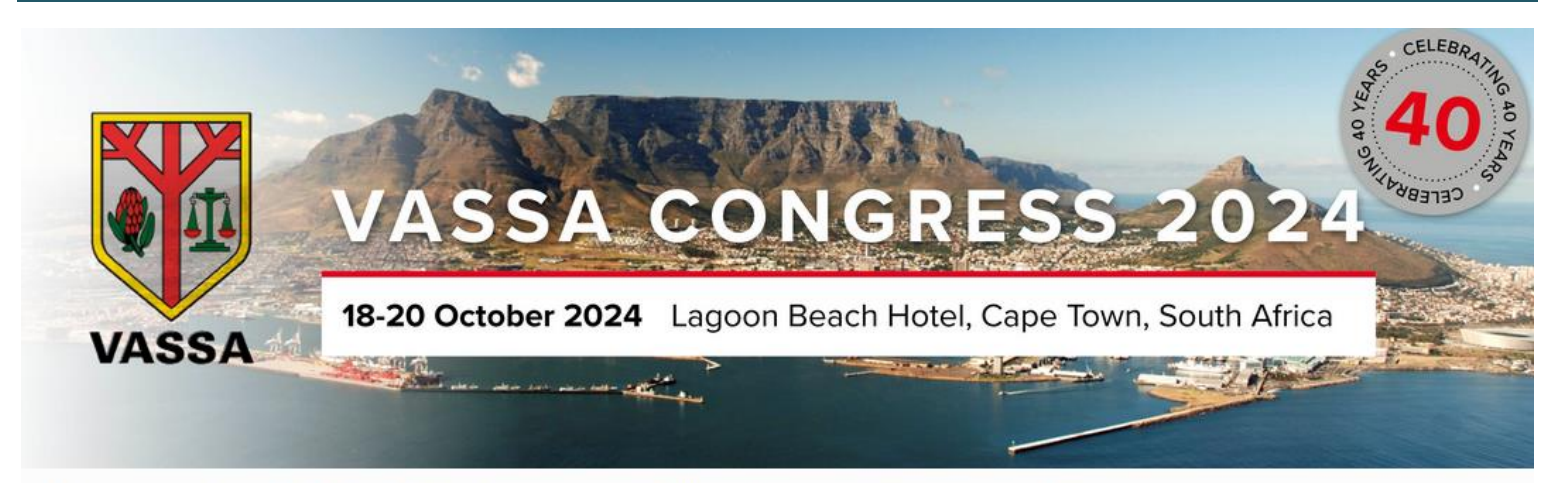

# Welcome to the 2024 VASSA Congress | Online Abstract Submission Portal:

Thank you for your interest in submitting an Abstract for the upcoming 2024 VASSA Congress The contribution of presenters is critical and we value your input

- . If you have not yet submitted an Abstract for 2024, please create a new account below first.
- . If you have already submitted for 2024 Please sign into the Abstract Portal with your account email address and password.
- . If you have any questions regarding your submission, please contact kristy@confpartner.co.za or visit www.vassacongress.co.za

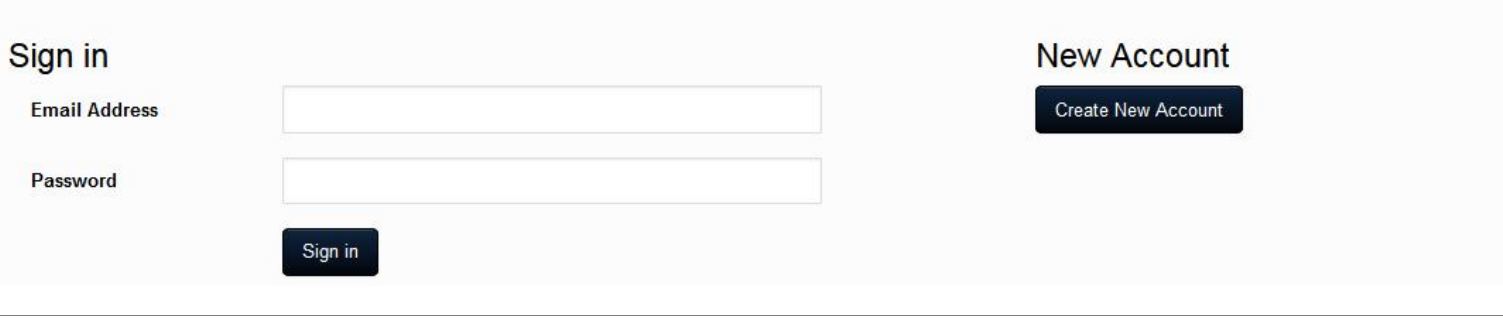

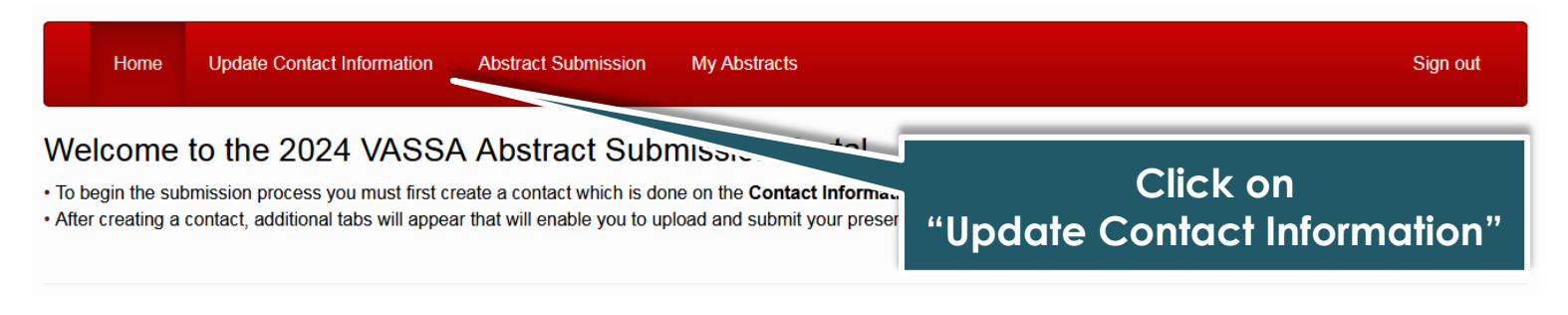

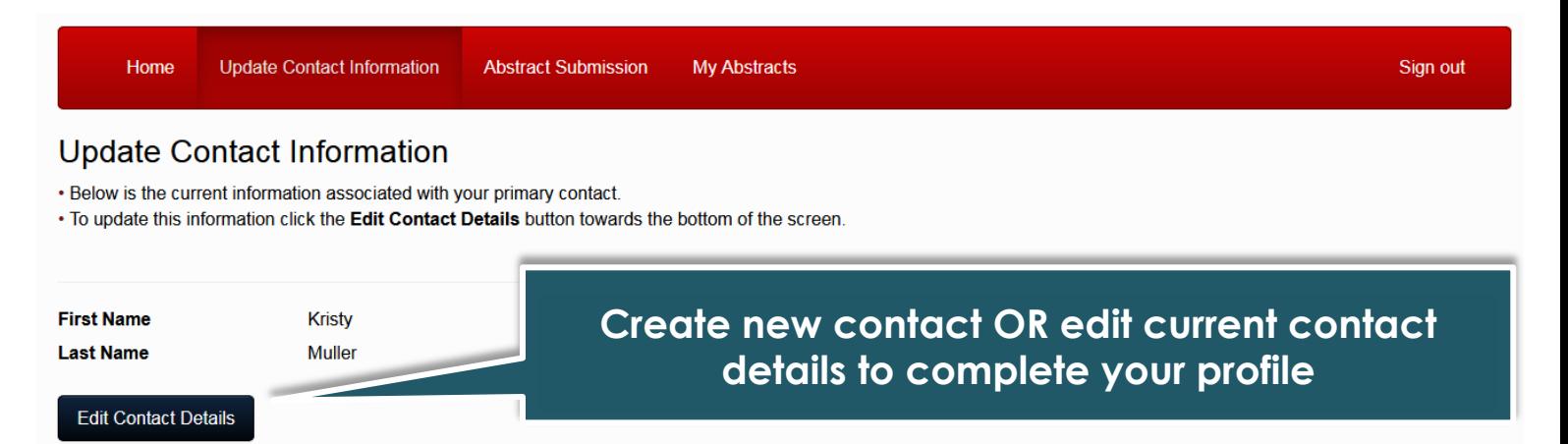

# Abstract Submitter | Contact Details

 $\overline{\circ}$ 

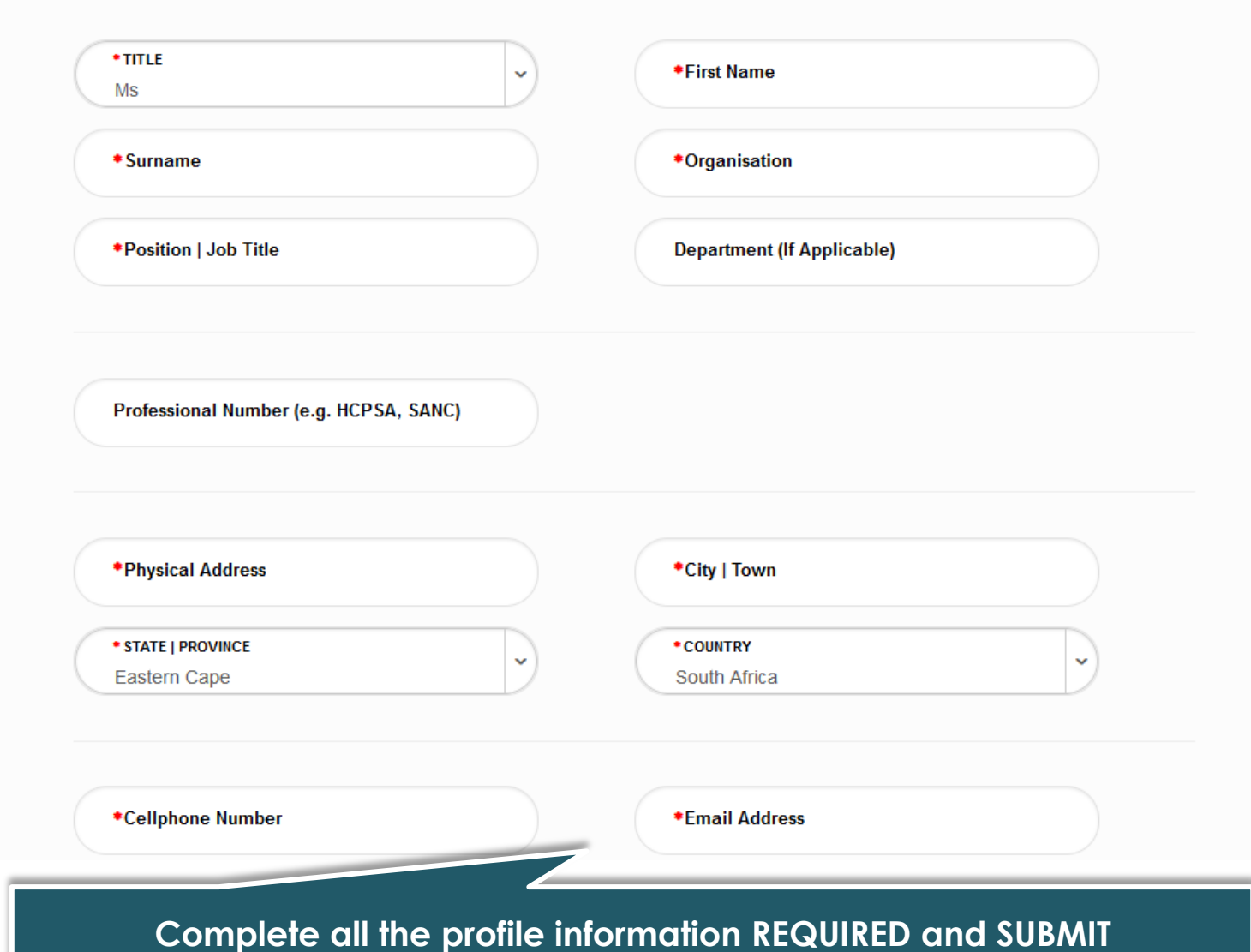

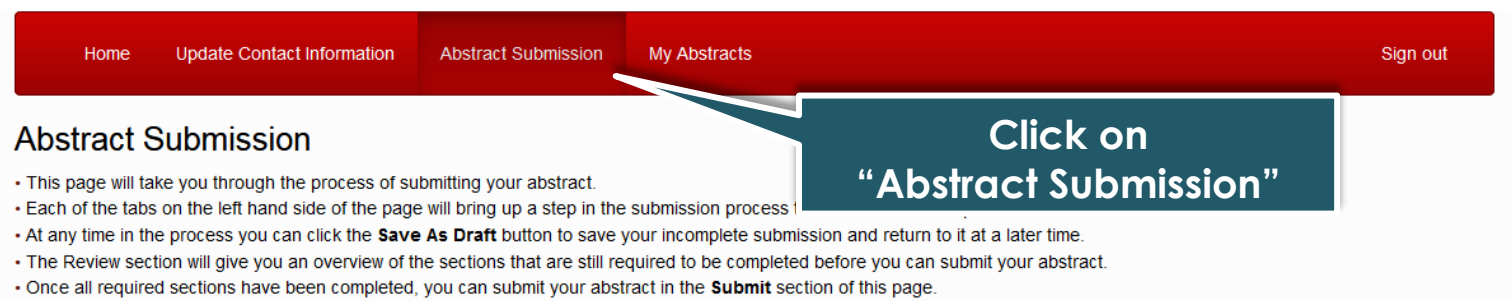

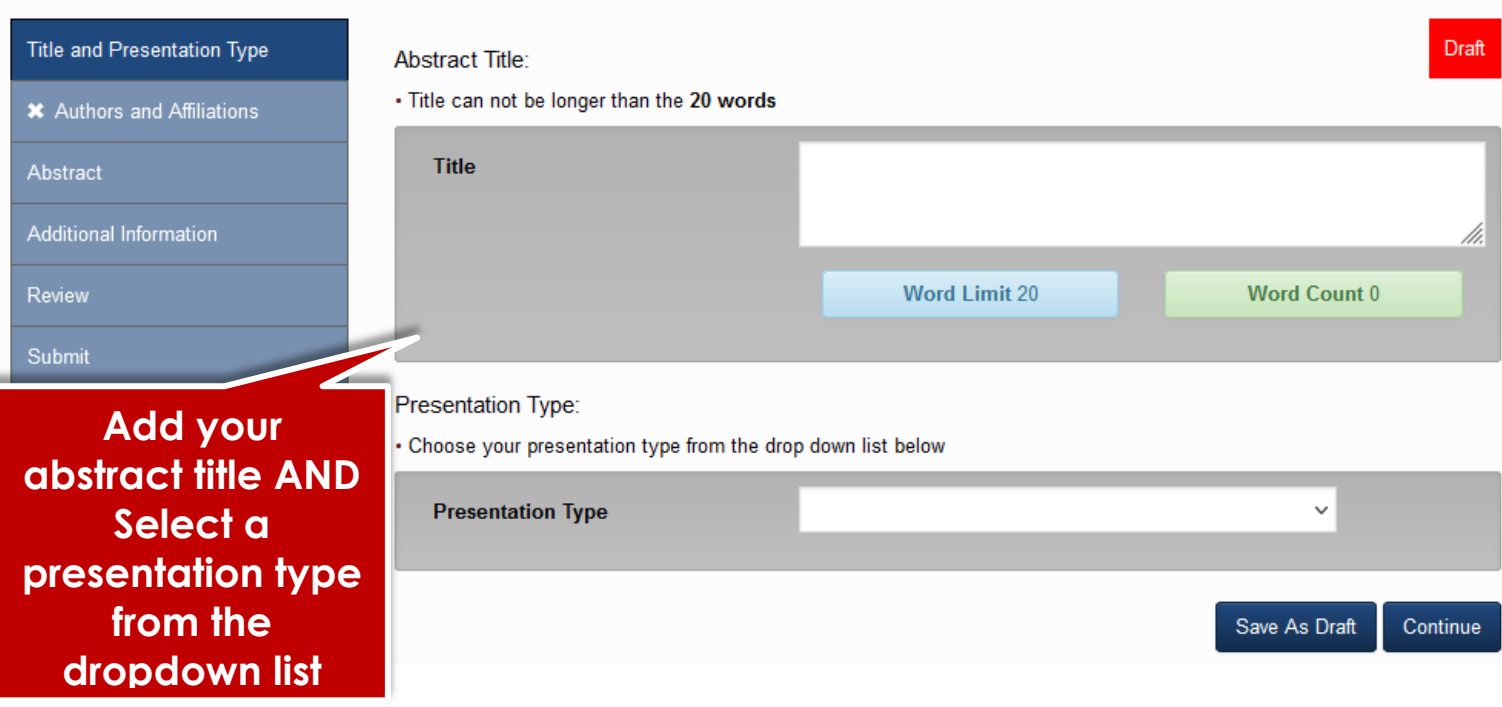

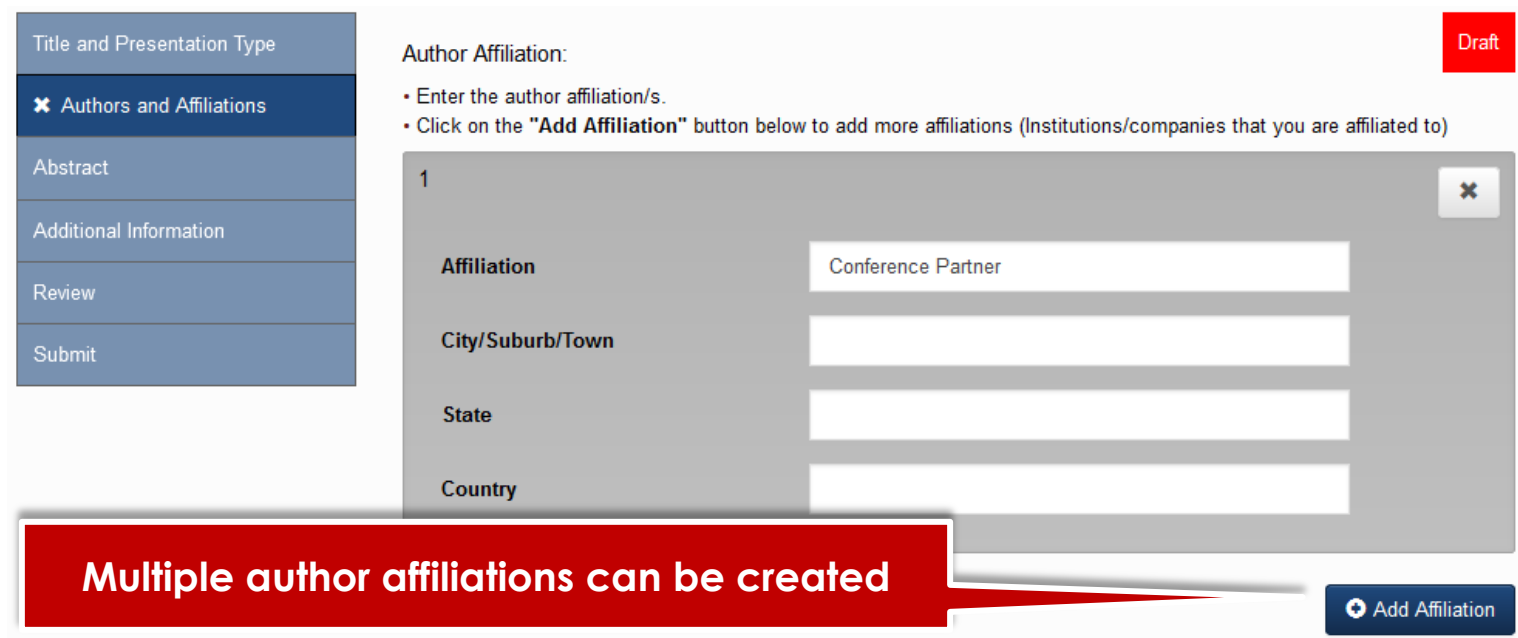

### **Abstract Authors:**

- . Enter the details for each author below.
- . Multiple affiliations can be added to an author.
- . Only numbers and commas allowed in the affiliation text block, no letters or spaces. I.e. (1,2,3)
- . View the submission screenshots on the Guidelines page if you are unsure.

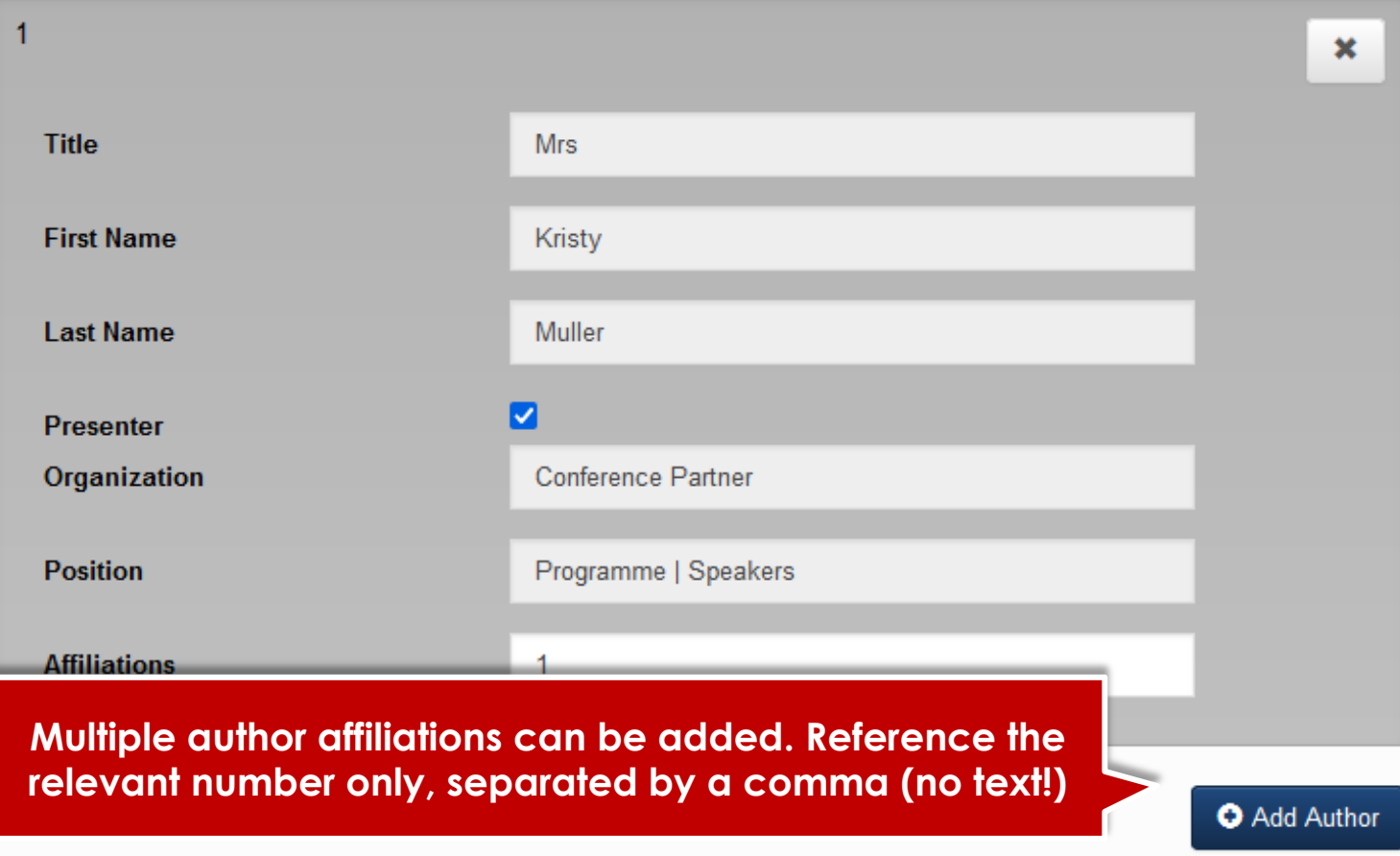

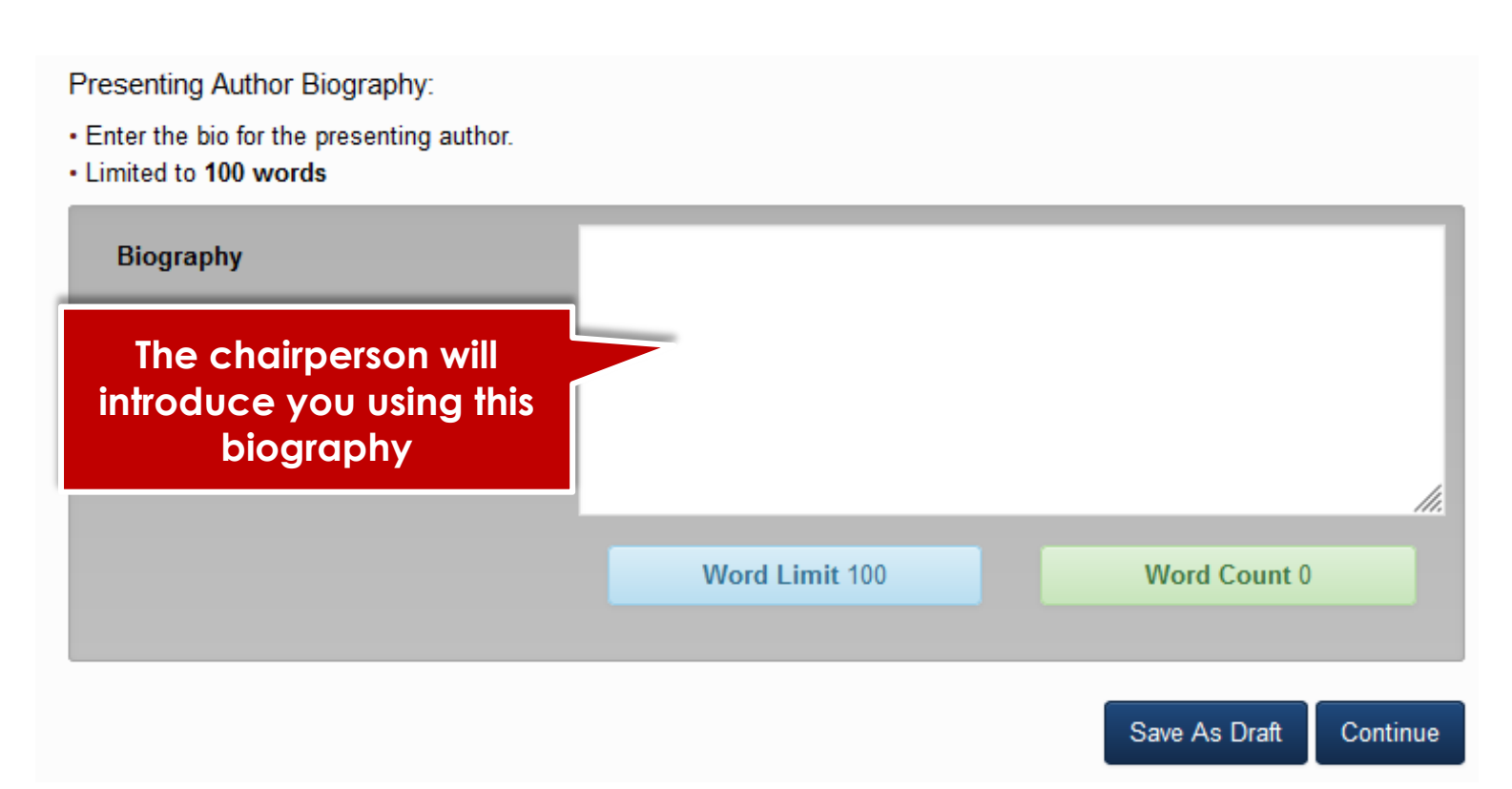

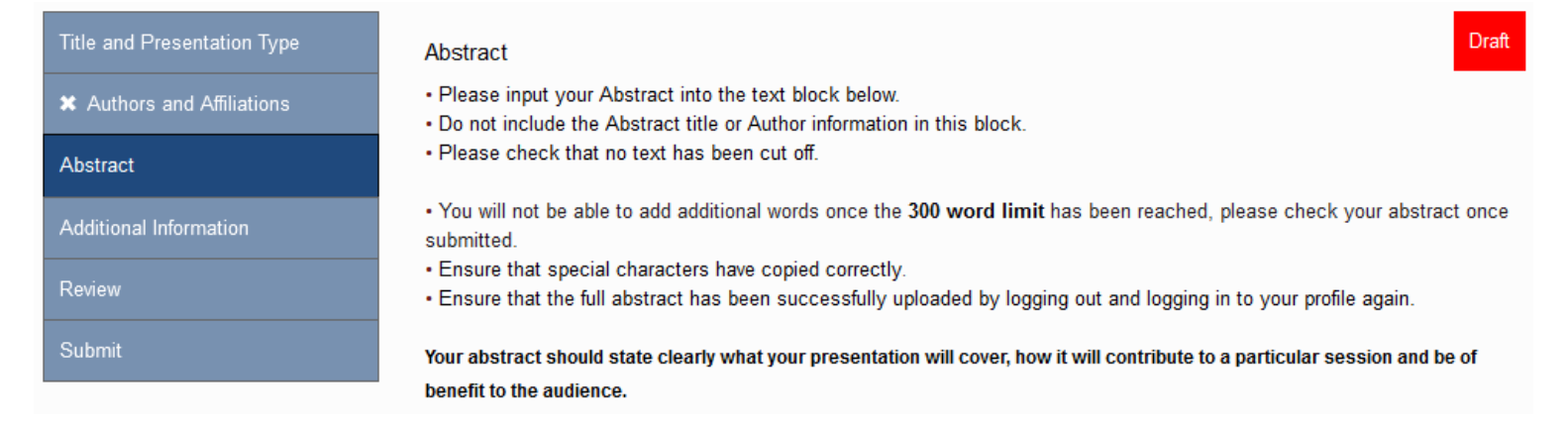

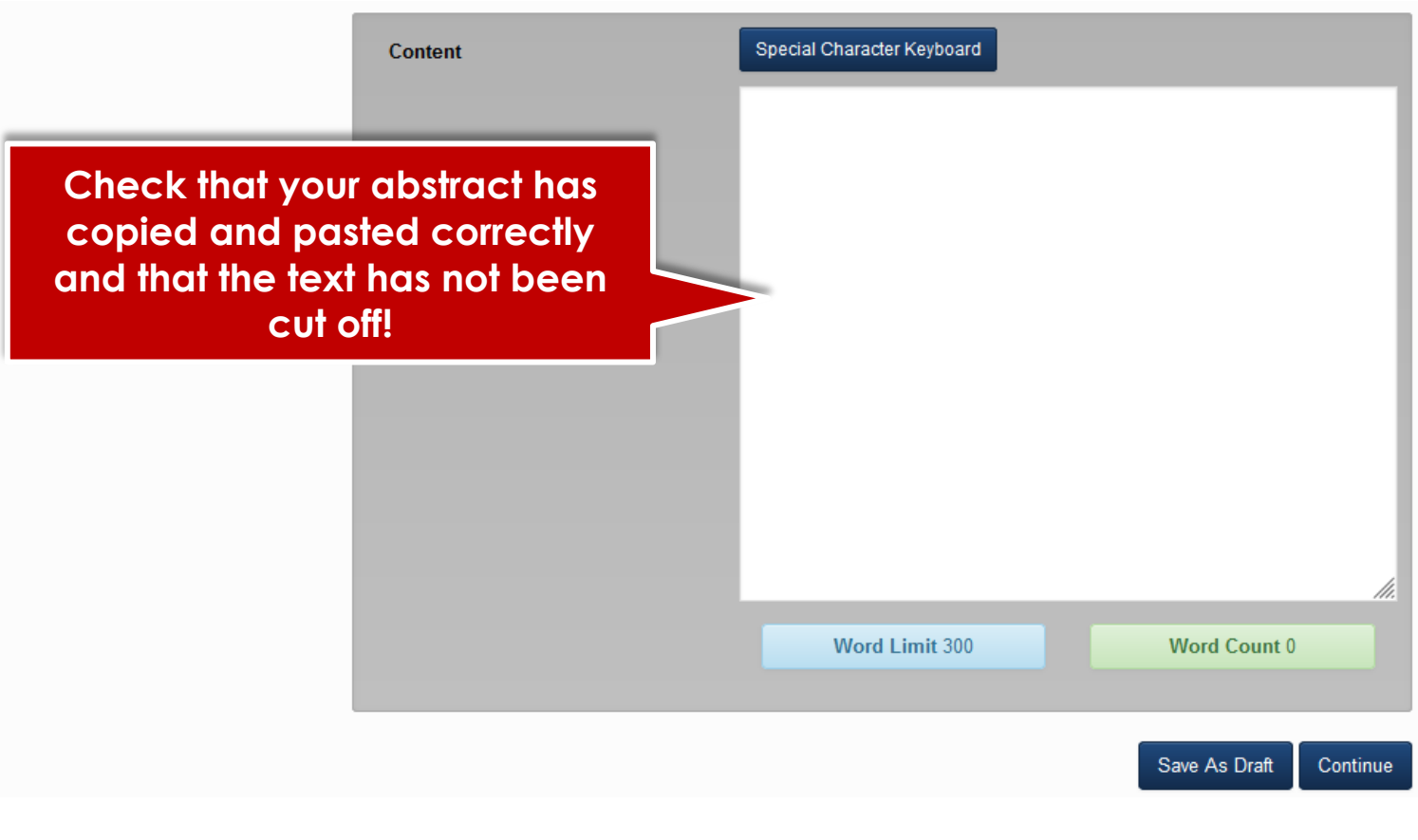

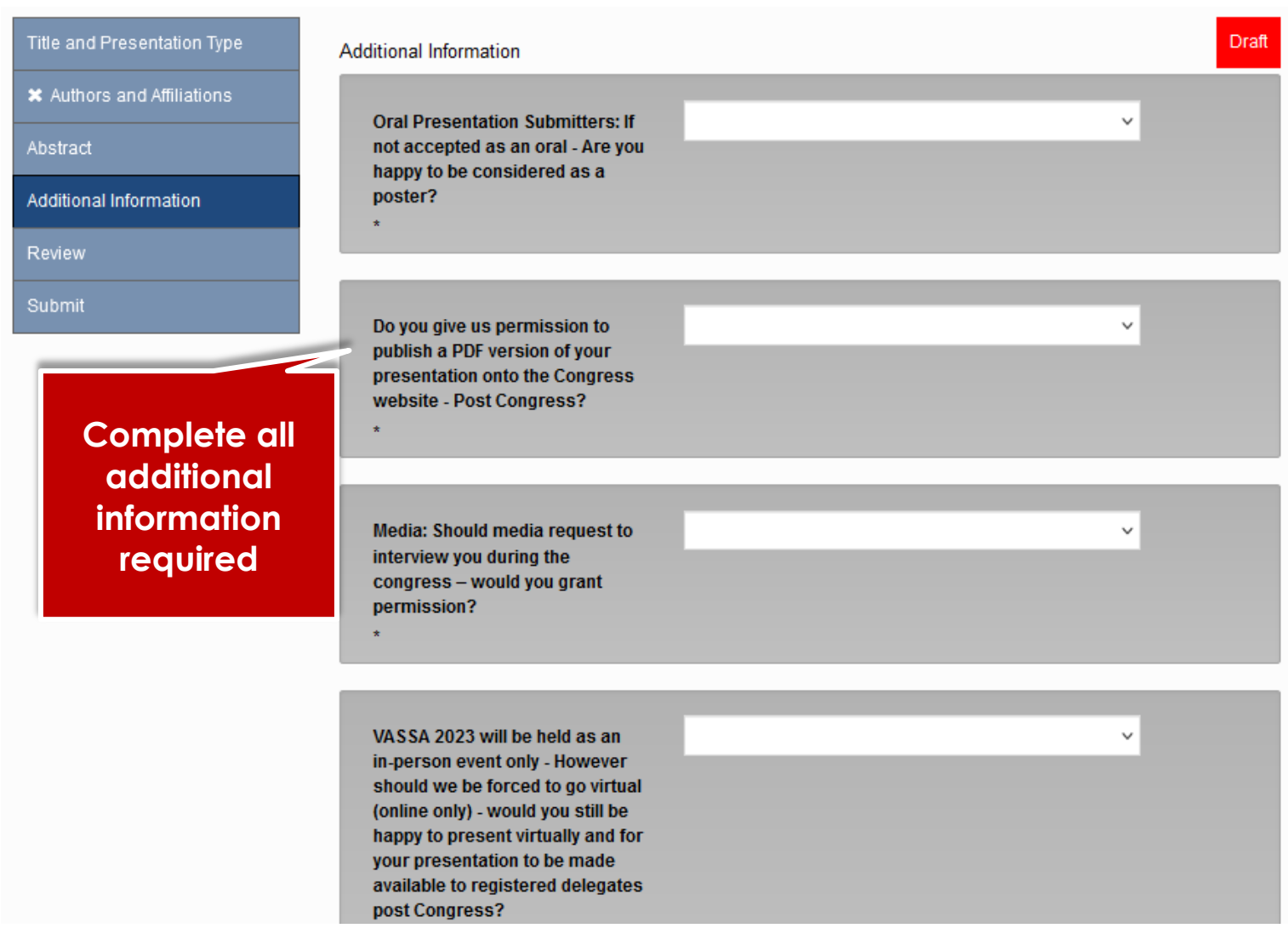

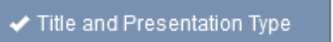

- $\blacktriangleright$  Authors and Affiliations
- $\blacktriangleright$  Abstract
- ✔ Additional Information

Review

### **Review Submission**

- Below is a summary of your completed submission.
- . Any sections that are still required to be completed for submission are noted in red.

## **TEST**

### **TEST**

#### Muller K<sup>1</sup>

<sup>1</sup> Conference Partner, PE EC, South Africa

Ready to submit

# Review your abstract details. Save as Draft if you need to edit again.

Save As Draft Continue

Draft

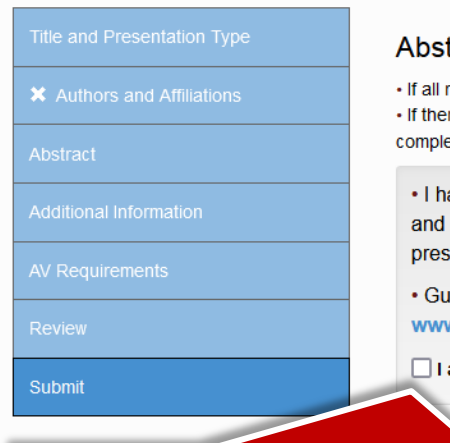

### tract Submission

required abstract submission fields have been completed you will have the option to submit your abstract at the bottom of the page. re are any remaining fields or sections to complete you will only have the option to save your submission as a draft until they are eted.

ave read and understood the Abstract Guidelines, instructions and Terms associated with the Abstract submission agree with this submission, should I be accepted to be part of the 2024 VASSA Congress programme - I will sent in-person at the congress venue.

idelines can be found on the Programme | Abstract Information page on the 2024 VASSA Congress website w.vassacongress.co.za

agree to the above Terms and Conditions

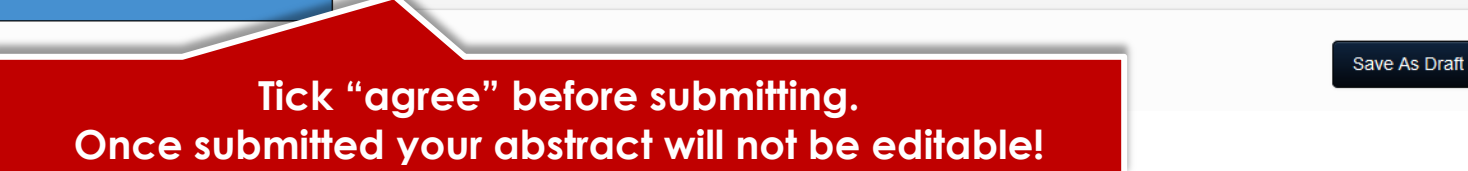

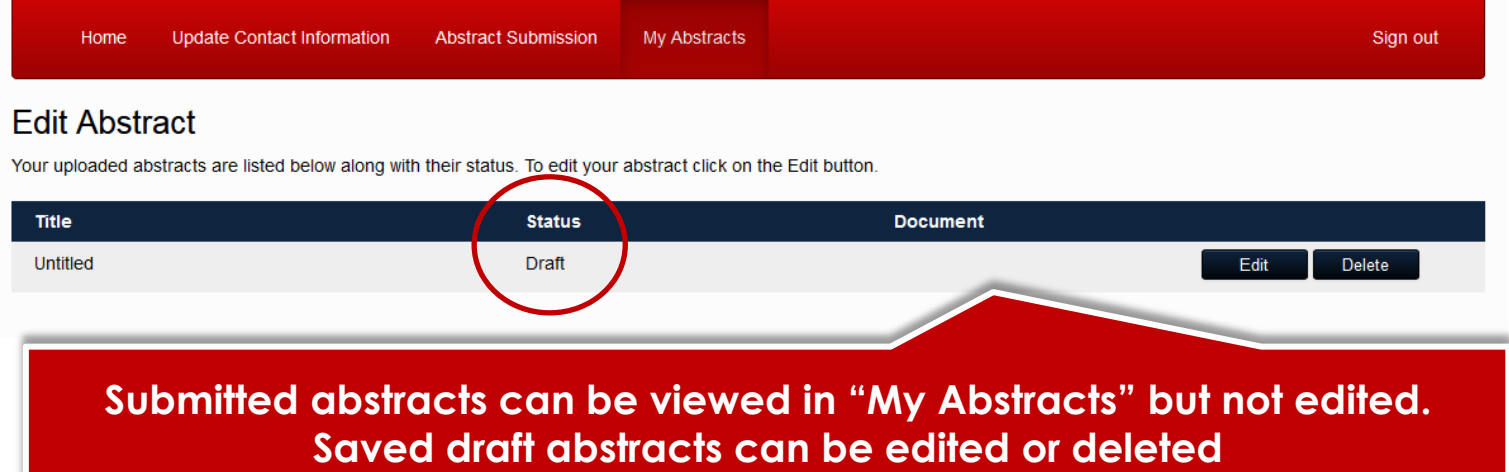